ZS Z

## $Z \sim 2$  SD 車種専用チューニングの設定をお願い致します。 【本データ適用対象モデル】 X008V、007WV-B/S

A

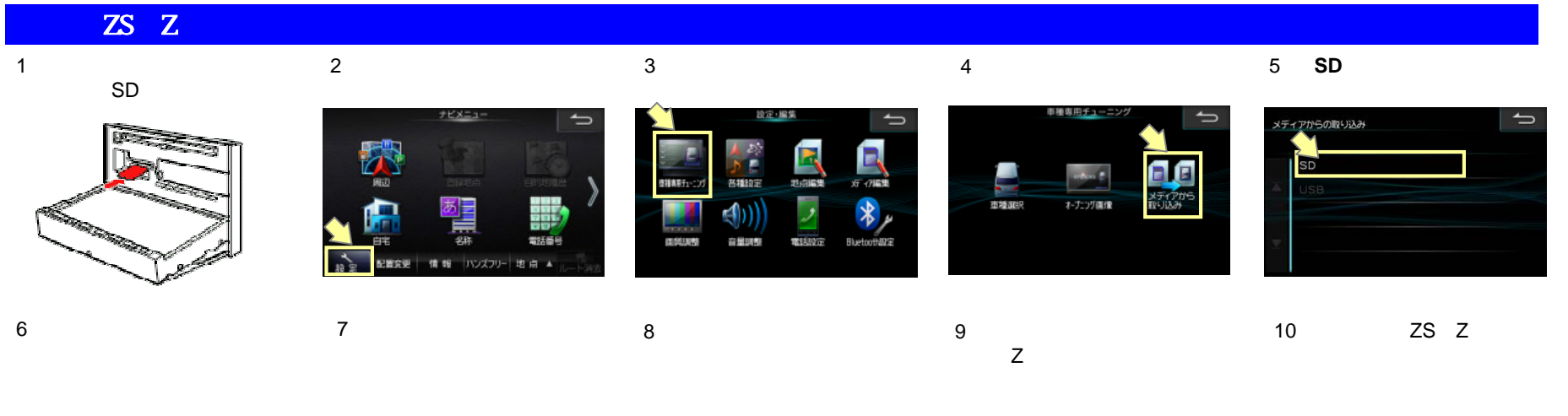

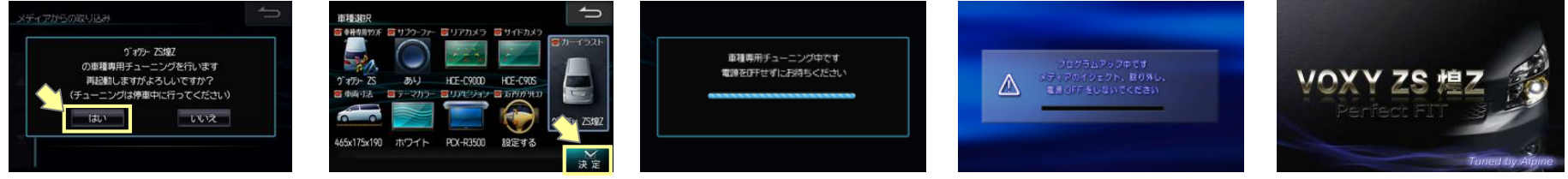

1 $\blacksquare$  $2 \quad \overline{\phantom{a}}$  $3$   $4$   $2S$   $2$ 

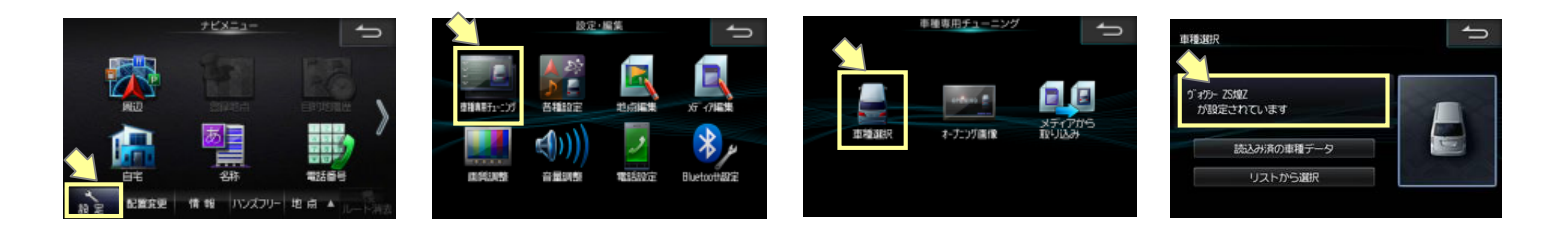